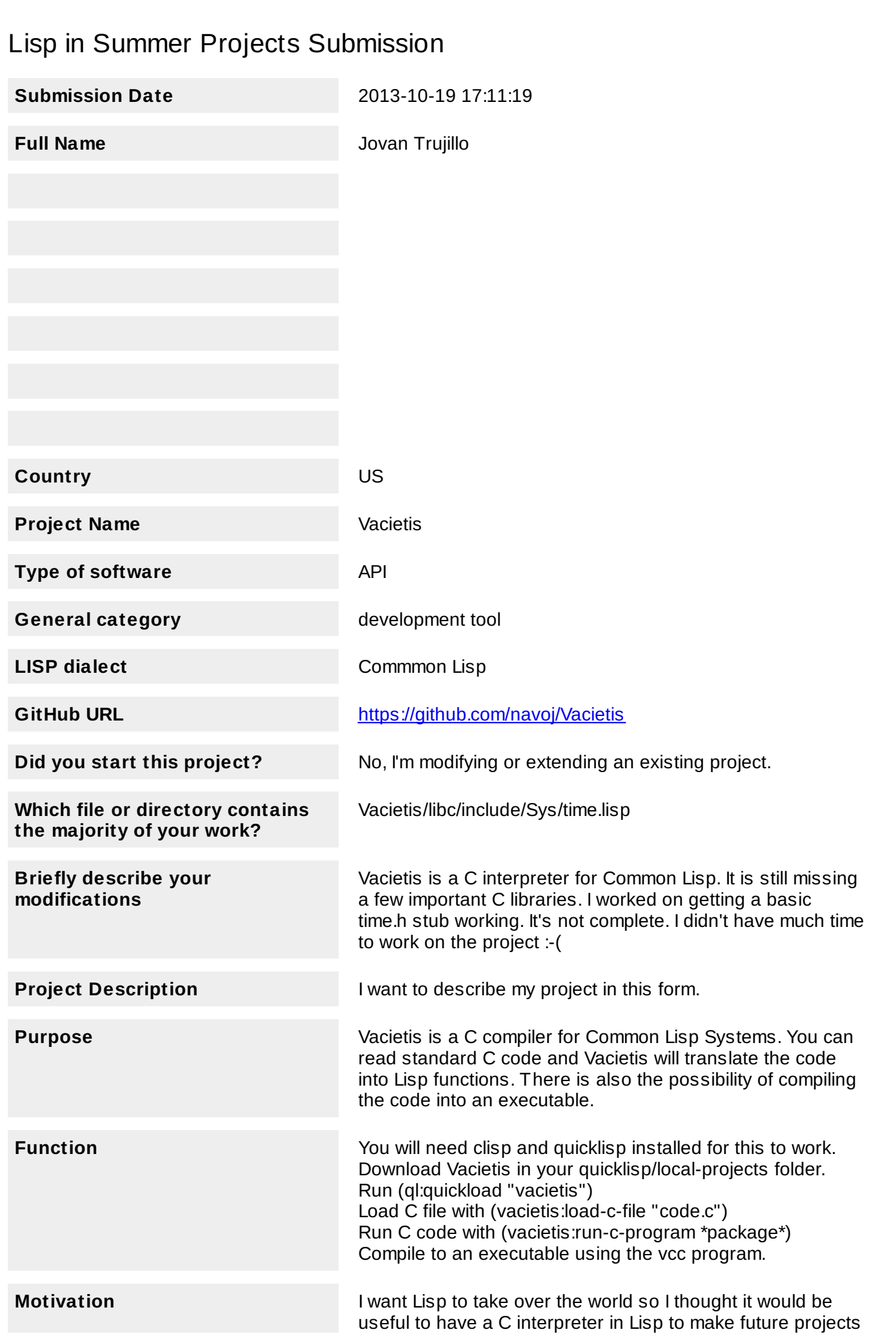

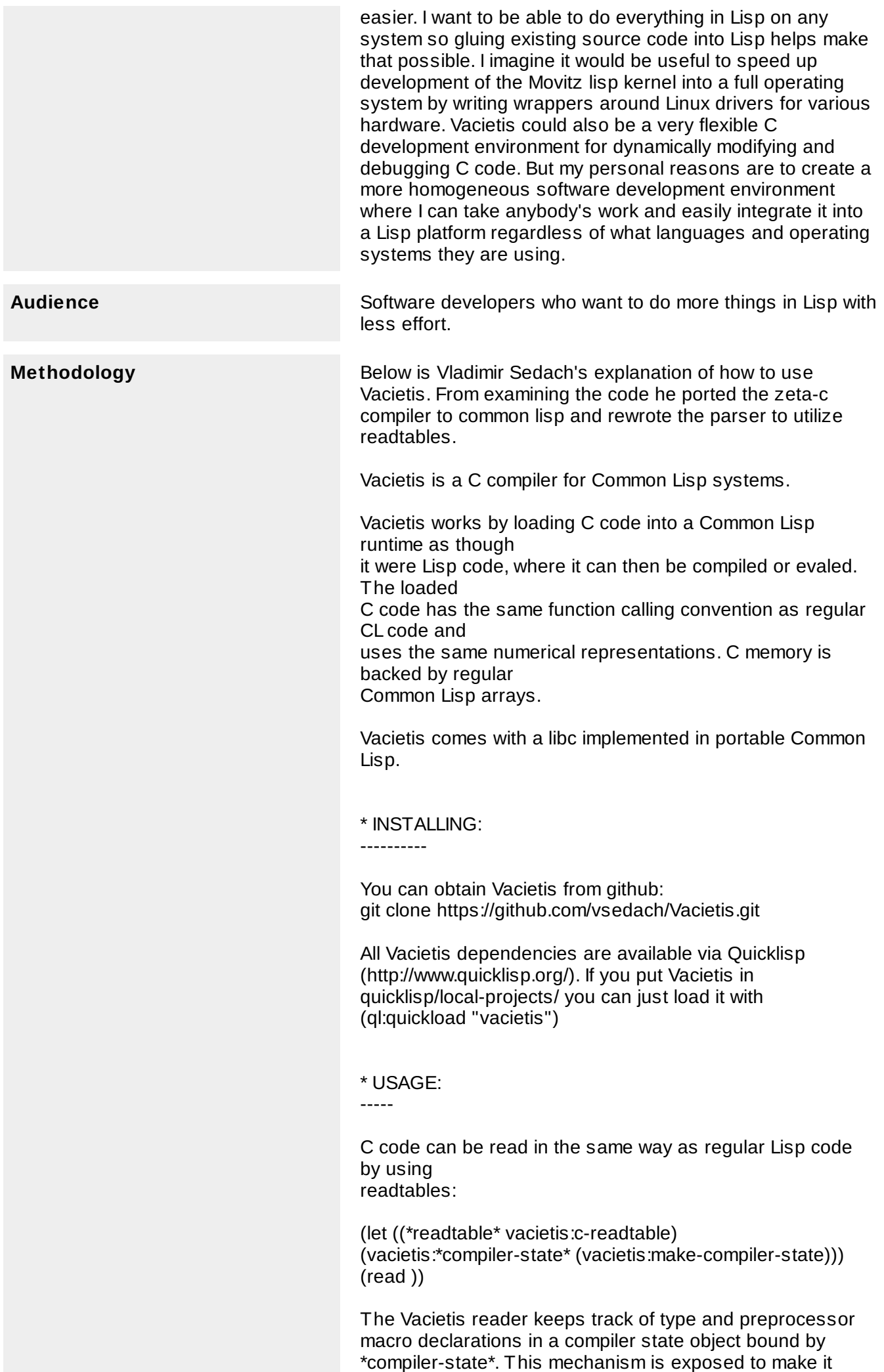

possible to create things like C REPLs.

To simplify loading C files, a convenience function is provided that sets up the readtable, compiler state, and additional debugging information before calling LOAD:

(vacietis:load-c-file "/foo/bar/file.c")

\* COMPILER EXECUTABLE: -------------------

The system vacietis.vcc produces a toy C compiler executable that can take a single-file C program and produce an executable program. Currently it needs CCL, CLISP, or SBCL to work. Sample run:

(ql:quickload "vacietis.vcc") will produce the executable vcc/vcc in the Vacietis source directory.

\$ ./vcc ../test/programs/hanly-83-scanf/main.c

Produces the file a.out in the current directory.

 $$$  /a out Enter 8 numbers separated by blanks or s >

\* TECHNICAL DETAILS:

-----------------

Vacietis uses the memory model of Common Lisp as is, so sizeof of the primitive data types (char, int, float etc.) is all 1. This shouldn't be a problem for most C code, but some C programs claim to be portable while making assumptions that things can be cast into an array of chars to be manipulated. These programs won't work under Vacietis. The basic idea for the Vacietis runtime and memory model comes from Scott L. Burson's Zeta-C compiler for Lisp Machines: http://www.bitsavers.org/bits/TI/Explorer/zeta-c/ The technique for representing pointers to arbitrary C lvalues as closures was first demonstrated by Oleg Kiselyov: http://okmij.org/ftp/Scheme/pointer-as-closure.txt The idea for a combined single-pass preprocessor/tokenizer/parser comes from Fabrice Bellard's TCC: http://bellard.org/tcc/

\* OBTAINING CODE AND HELP:

The official Vacietis repository is at: https://github.com/vsedach/vacietis

There is a Vacietis mailing list on the web: http://groups.google.com/group/vacietis

Bug reports can be sent to the mailing list: http://groups.google.com/group/vacietis the github issue tracker: https://github.com/vsedach/vacietis or directly to the author: vsedach@gmail.com

\* UNIT TESTS: ----------

-----------------------

(ql:quickload "vacietis.test") (vacietis.test:run-tests)

The Vacietis test suite includes a variety of code that tests the compiler and libc.

## \* TODO:

- ----
- pointer scaling
- enums: assignment of arbitrary values to enum labels
- struct call by value
- pass arguments to main()
- implement overloading class scope correctly (see H&S p. 147)
- libc stdio: binary streams
- libc stddef: offsetof
- libc signal
- libc stdlib: div/ldiv, srand, exit cleanup, bsearch, qsort
- libc time
- libc setjmp

\* THINGS THAT PROBABLY WON'T BE SUPPORTED:

- trying to cast arrays of chars to other types (mmap)

- any kind of GCC extension

---------------------------------------

\* LICENSING INFORMATION

---------------------

Vacietis is authored by Vladimir Sedach ; the latest copyright year is 2012.

Vacietis is licensed under the LLGPL (see the file LICENSE included with the distribution for details).

Portions of the Vacietis libc may be derived from Zeta-C (released into the public domain by its author, Scott L. Burson) and Erik Andersen's LGPL-licensed uClibc

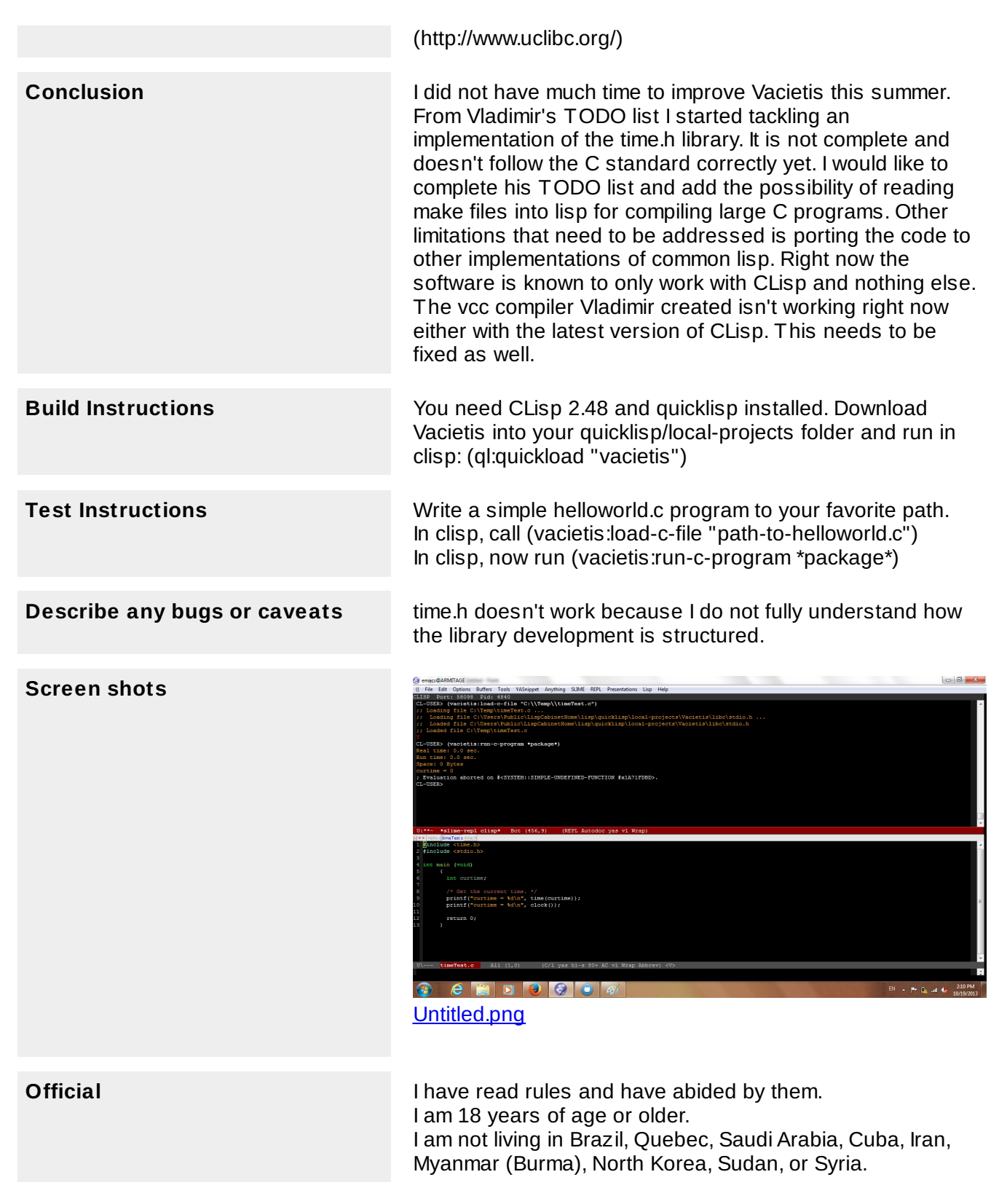